## **Tischkalender Edelstahl**

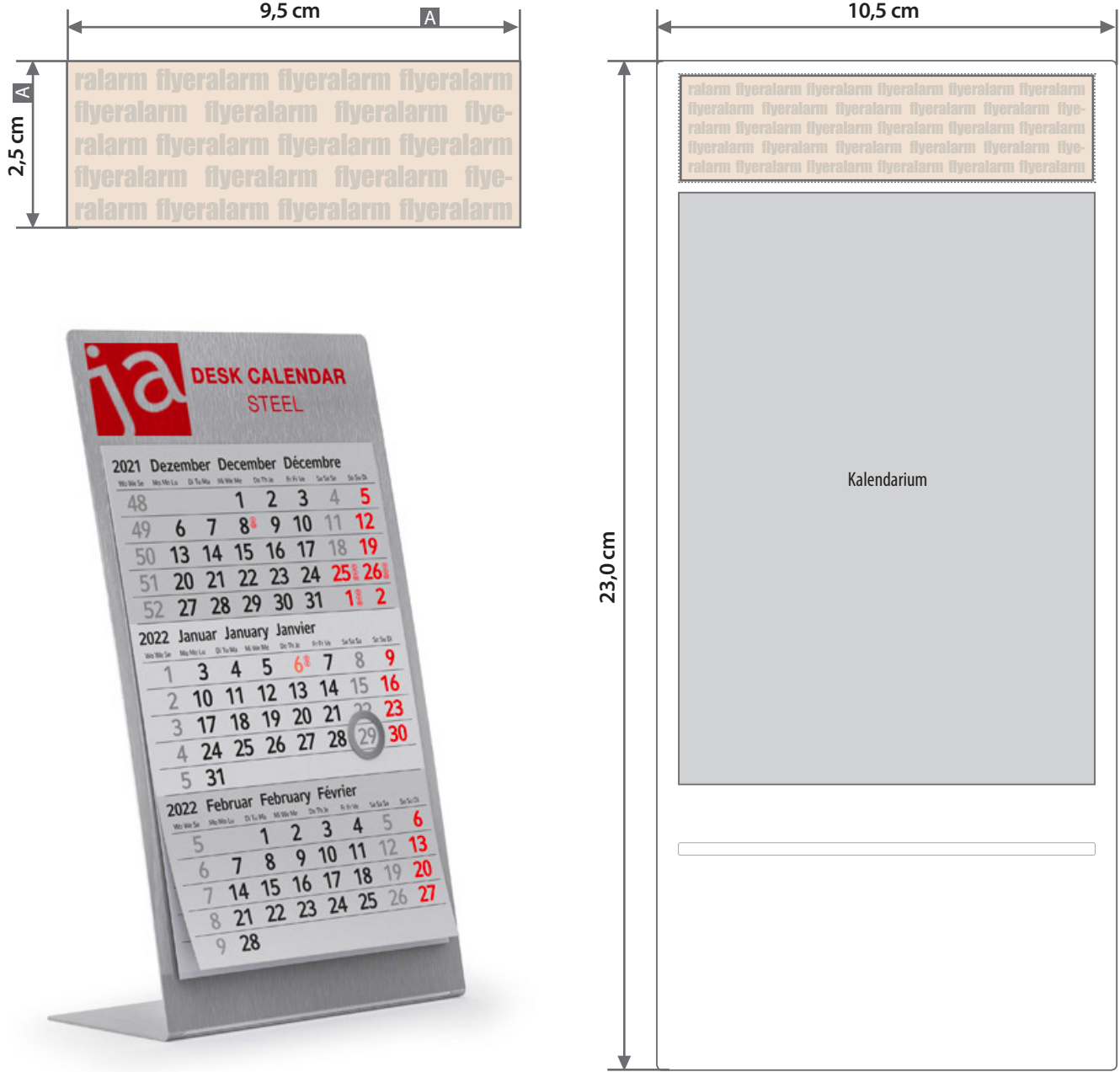

Zeichnungen sind nicht maßstabsgetreu

 $A =$ Datenformat

## **Anlieferung der Druckdaten**  $\mathbf{\Omega}$

- Bei diesem Produkt ist nur Druck im CMYK Farbraum möglich!
- Bitte liefern Sie Ihre Daten ausschließlich im .pdf Format.
- Alle farbigen Elemente und Flächen werden weiß hinterdruckt.
- Für Bereiche, die weiß erscheinen sollen, legen Sie folgende Werte an: Cyan 0 %, Magenta 0 %, Yellow 1 %, Black 0 %
- Bilder werden immer komplett mit weiß hinterdruckt, außer sie sind mit einem Photoshop Beschneidungspfad versehen.
- Eine Freistellung durch einen Alpha Kanal bei Bildern funktioniert nicht.
- Keine grafischen Effekte wie z. B. Verläufe, Raster, Transparenzen oder Schlagschatten verwenden, da diese durch das Hinterdrucken in weiß falsch dargestellt werden.
- Bei grafischen Elementen wie Logos, vorzugsweise mit Vektorgrafiken arbeiten.